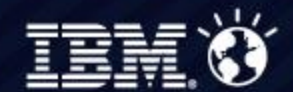

7 Kasım 2012 - Çırağan Palace Kempinski

**IBM Connected 2012 Istanbul** Learn. Collaborate. Innovate.

# Getting Started With A Secure Private Cloud on System z

Avijit Chatterjee IBM

# **Getting Started With zEnterprise For A Private Cloud**

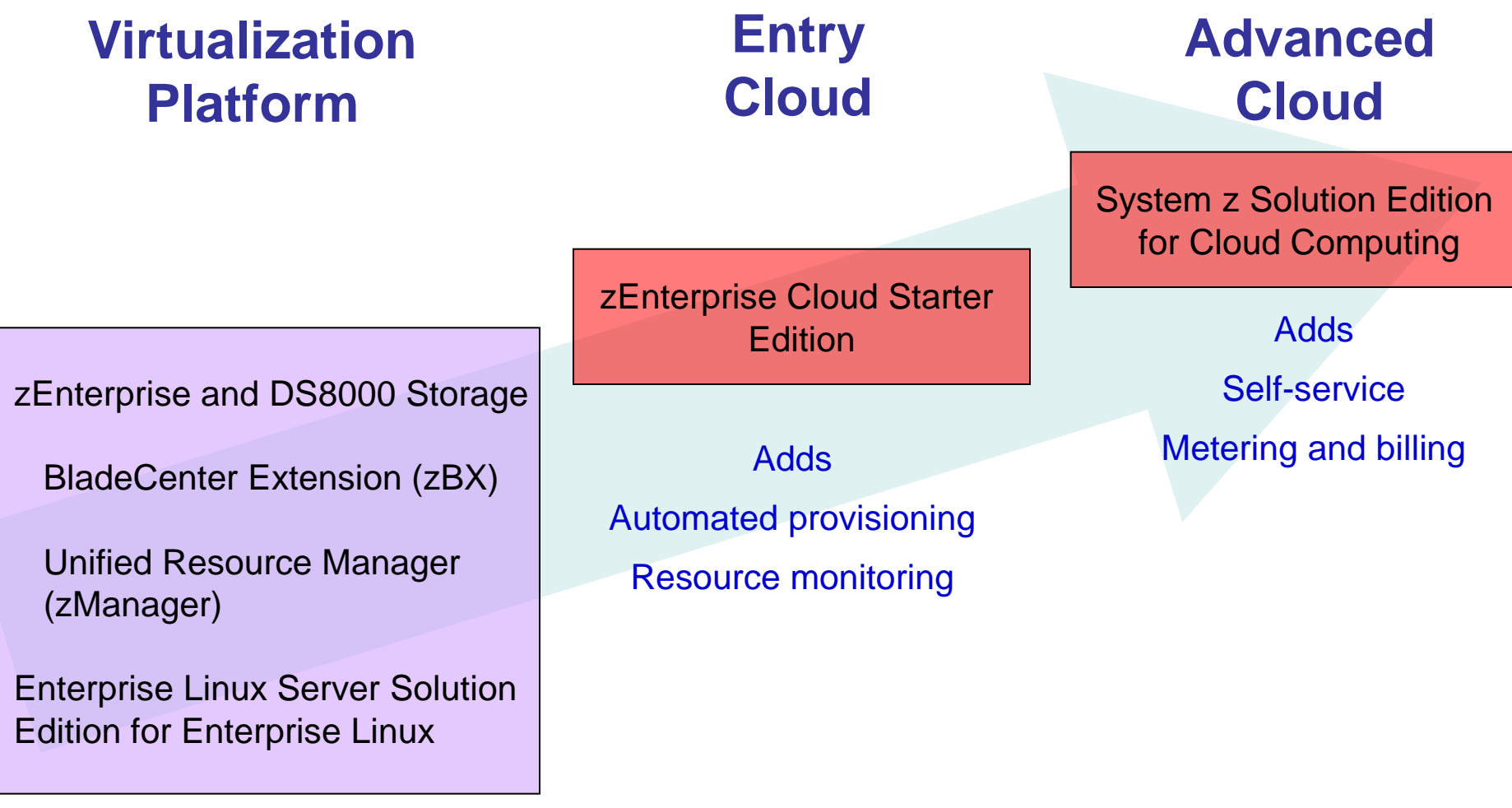

Multi-architecture secure virtual environment

**Elasticity** 

Getting Started With A Private Cloud On z

# **zEnterprise Provides An Ideal Private Cloud Platform – Broad Architectural Support**

#### **Use a Best Fit Strategy for Workload Assignment**

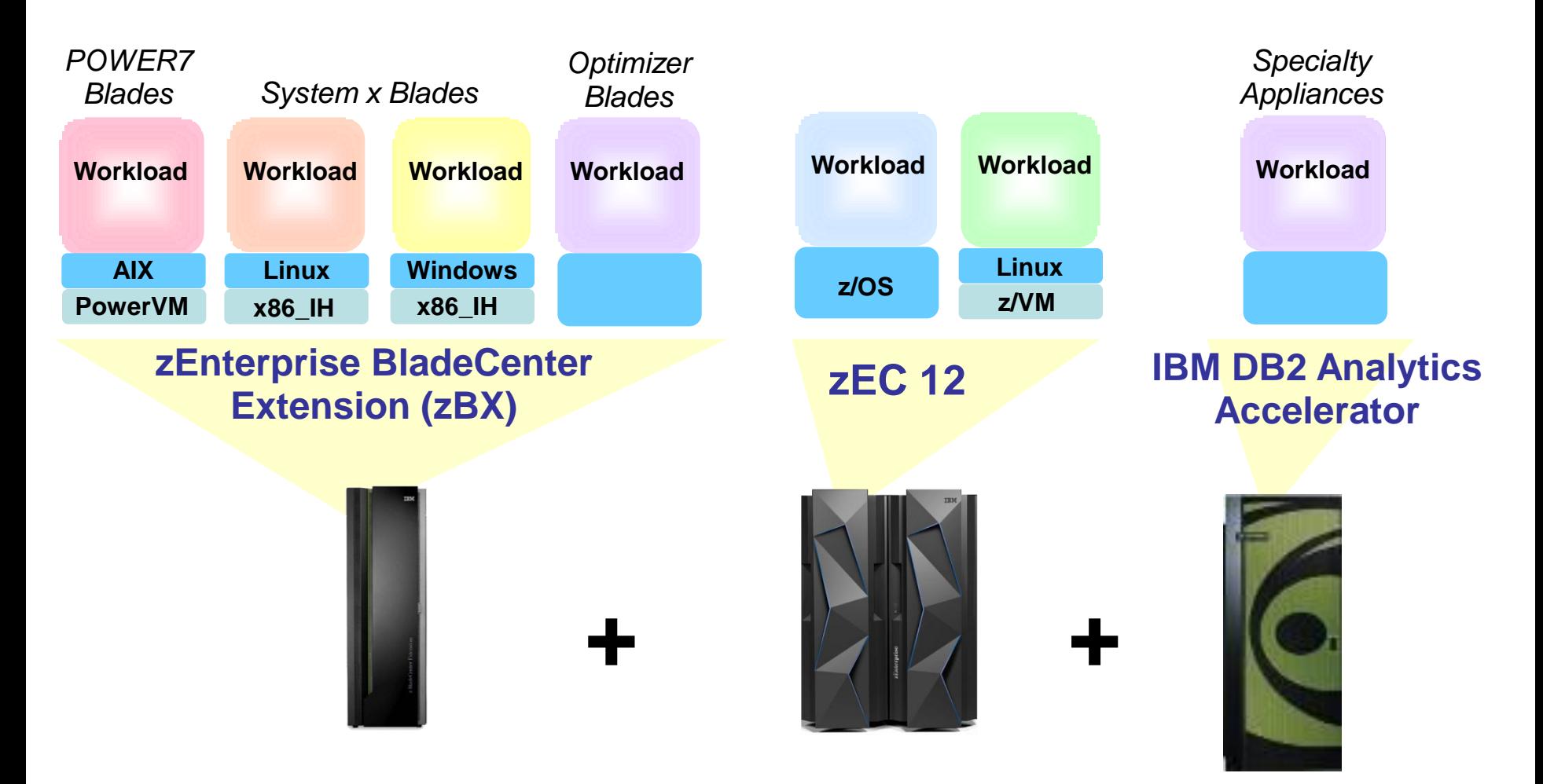

Getting Started With A Private Cloud On z

# **A Closer Look At Linux On z/VM**

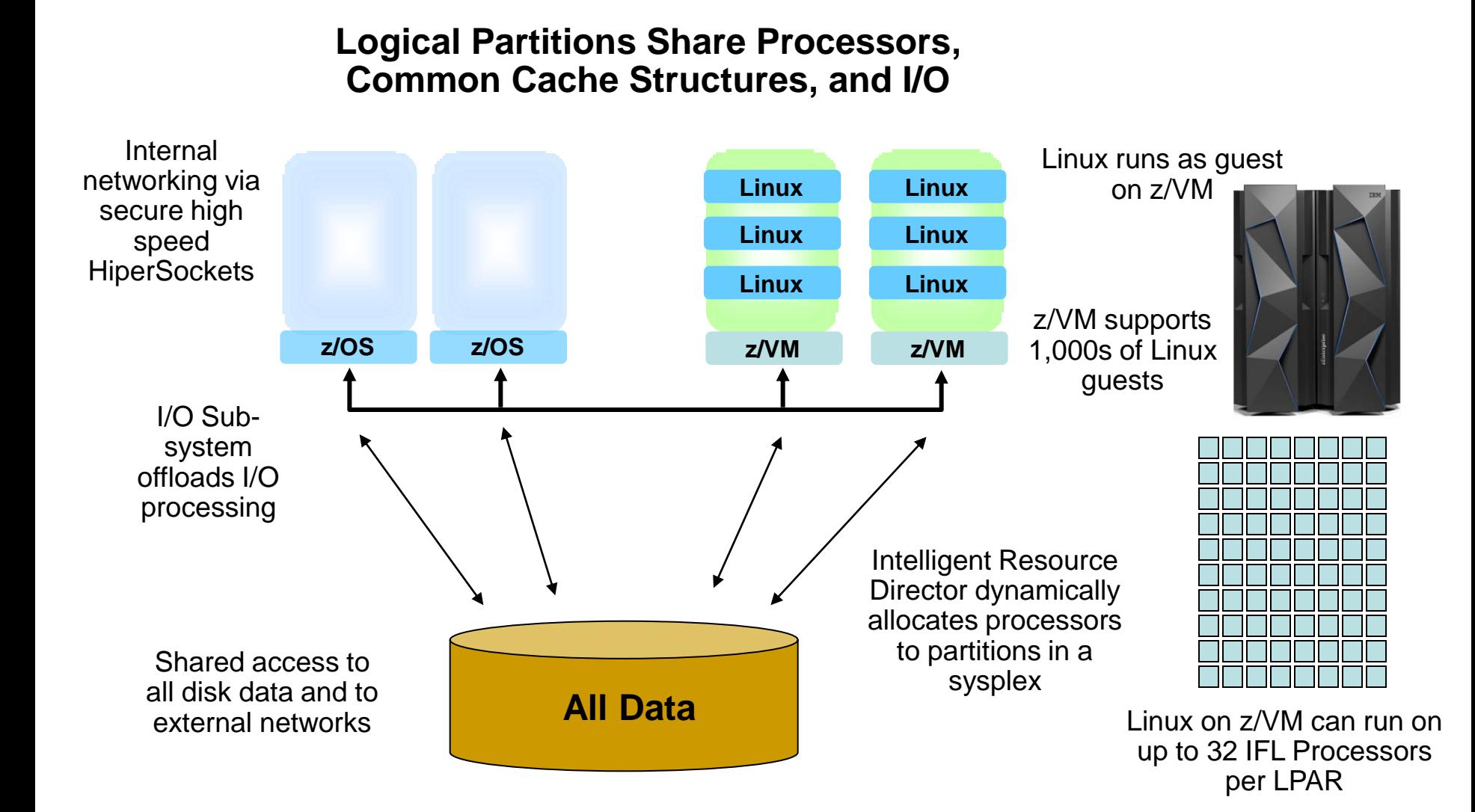

## **Linux On z/VM Workloads Inherit System z Qualities Of Service**

 Reliability, availability, serviceability characteristics of System z

- Growth, elasticity and flexibility without service disruption
	- $\upsilon$  Capacity on Demand upgrades
	- $\upsilon$  Dynamically add physical processors to an LPAR

Site failover for disaster recovery

# **zEnterprise EC12 Capacity On Demand – Elasticity Without Service Disruption**

- On/Off Capacity on Demand (On/Off CoD)
	- $\nu$  Flexible, easy, temporary additional capacity
	- Self-managed
	- Total flexibility within number of books installed
- New capacity is immediately available for work without service disruption
- Can be automated

#### **One zEC12 Book with 36 Processors**

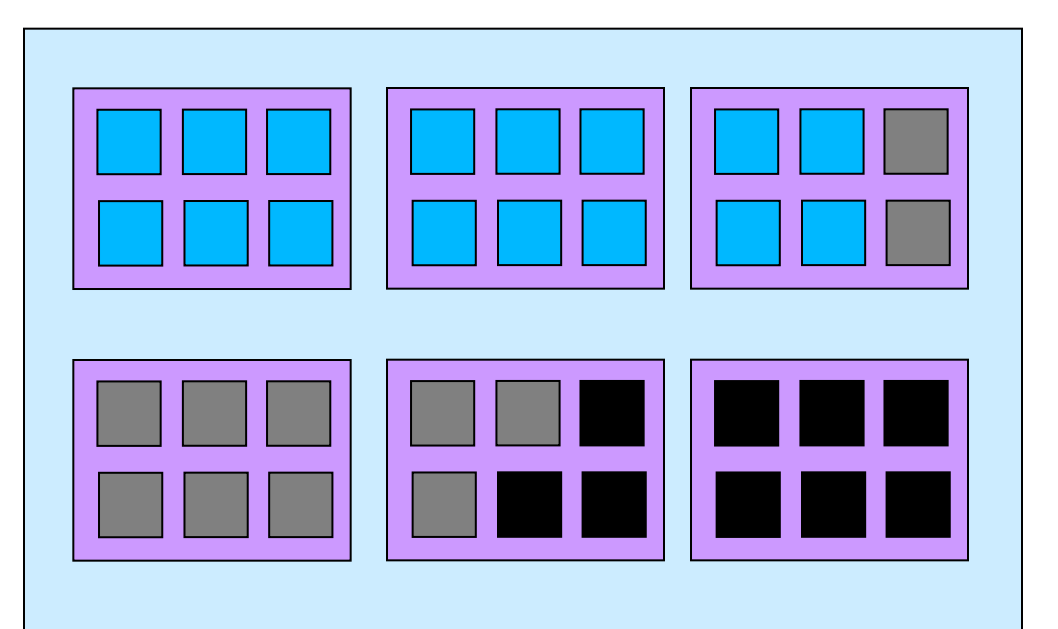

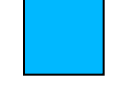

Active processors – pay full price

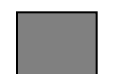

Inactive processors (On/Off CoD) – pay only 2% of full price

Dark processors (unused) – no charge

### **DEMO: Dynamically Add New Processor To z/VM LPAR To Handle Increased Workload**

- 1. A customer has in-house Risk Analysis program running on Linux on System z
- 2. Increased workload to all 4 Linux guests is causing z/VM LPAR utilization of 90%+
- 3. Customer determines this is a long term trend - additional physical capacity needed
- 4. New capacity made available to LPAR as new Logical CPU, available for work
	- $\upsilon$  Without disruption in service

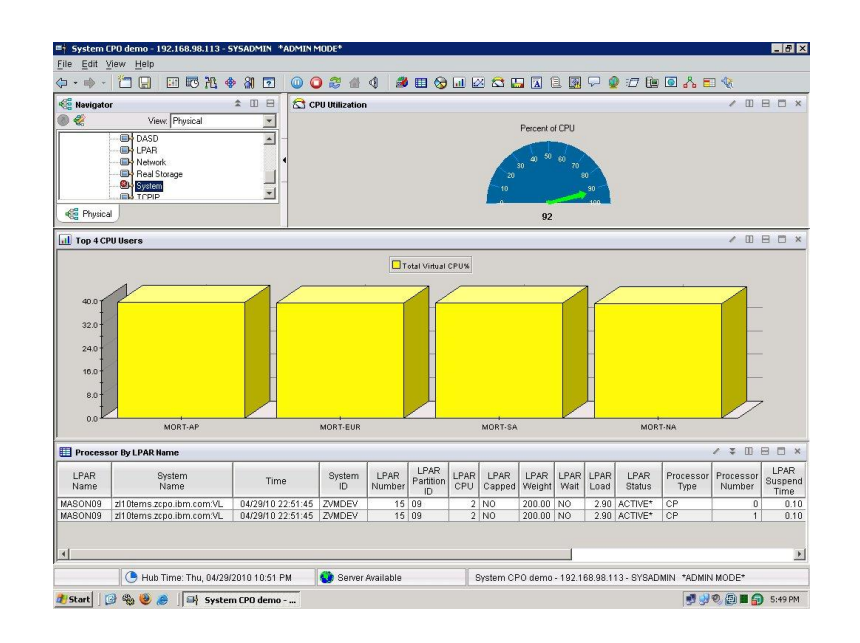

# **zEnterprise Provides A Highly Secure Platform For A Private Cloud**

- System z has a proven record of running multiple tenants concurrently in a highly secure way
- zEC12 supports the highest Common Criteria Evaluation Assurance Level for security with EAL5+ certification for LPARs
- Secure, private networks between the zBX and zEC12 for data and management
- Security for internet with secure sockets layer (SSL) transactions and secure co-processing with Crypto Express 4S
- Supports standards for digital signatures with support for PKCS #11
- Supports Elliptic Curve Cryptography (ECC), a modern public-key algorithm

### **Public vs. Private Cloud: Which Option Costs Less For Delivering Mixed Workloads?**

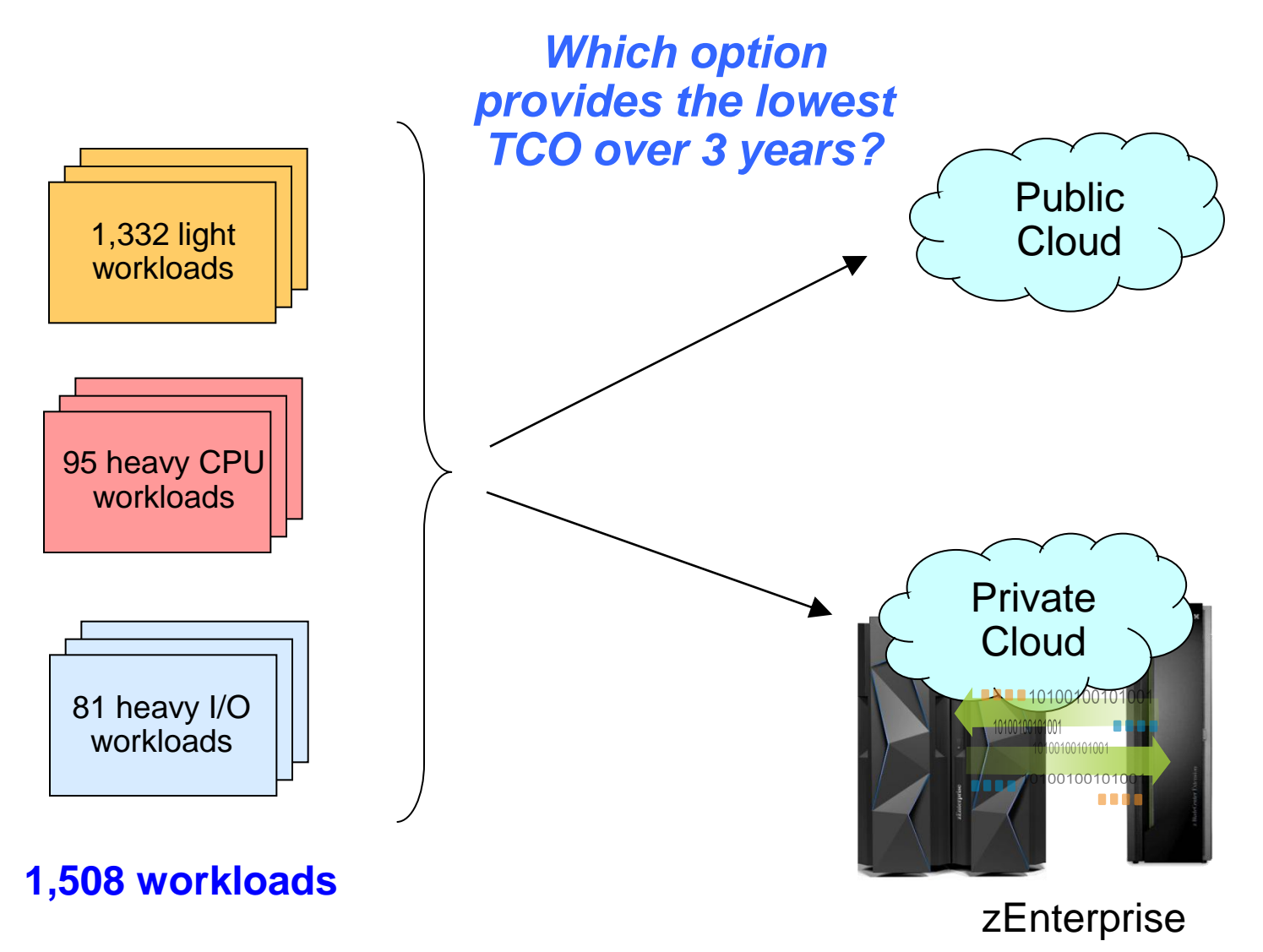

Getting Started With A Private Cloud On z

# **Compare Cost Of Acquisition For 3 Years**

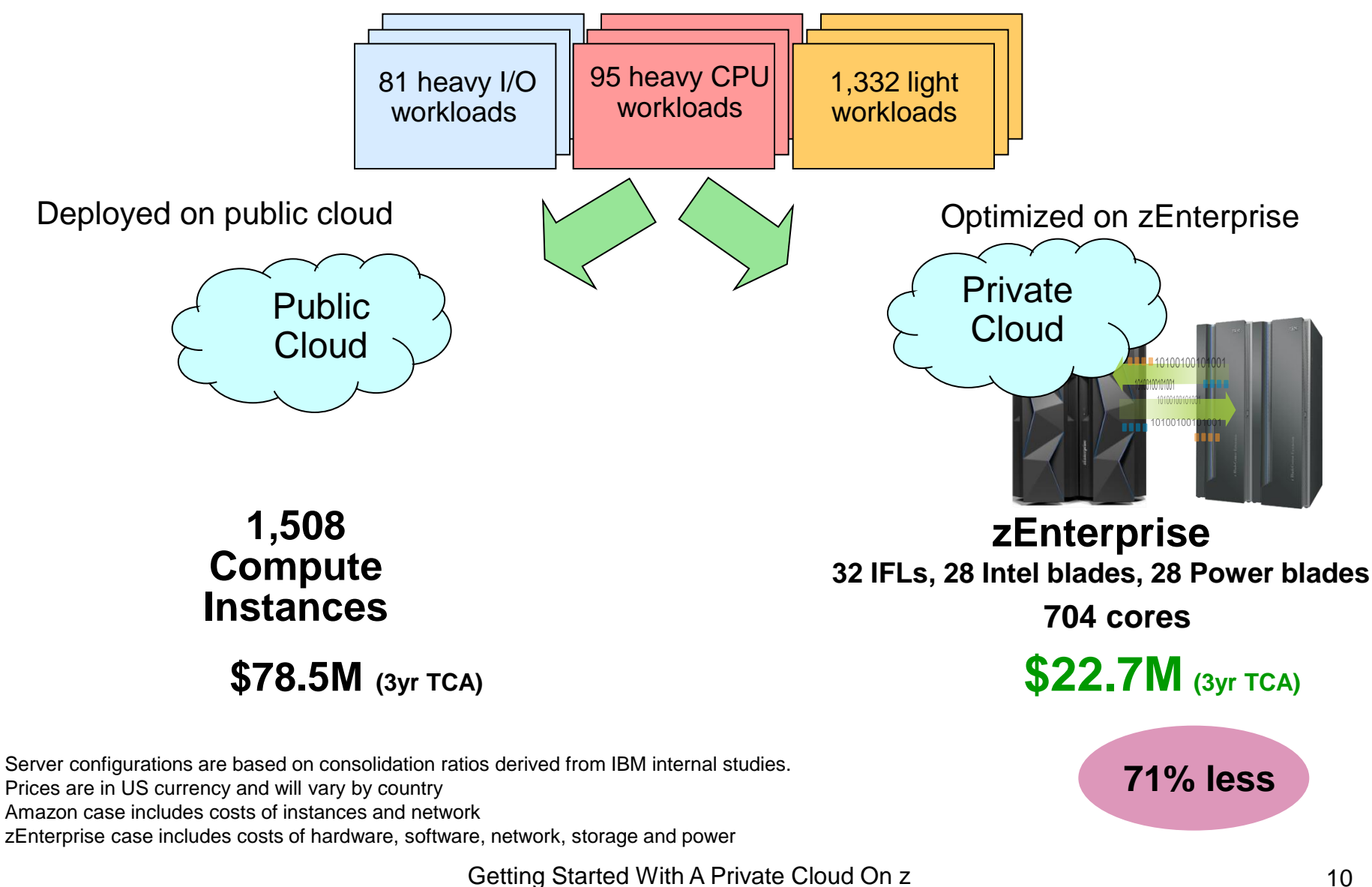

## **Which Option Provides The Lowest Labor Costs Over Same 3 Years?**

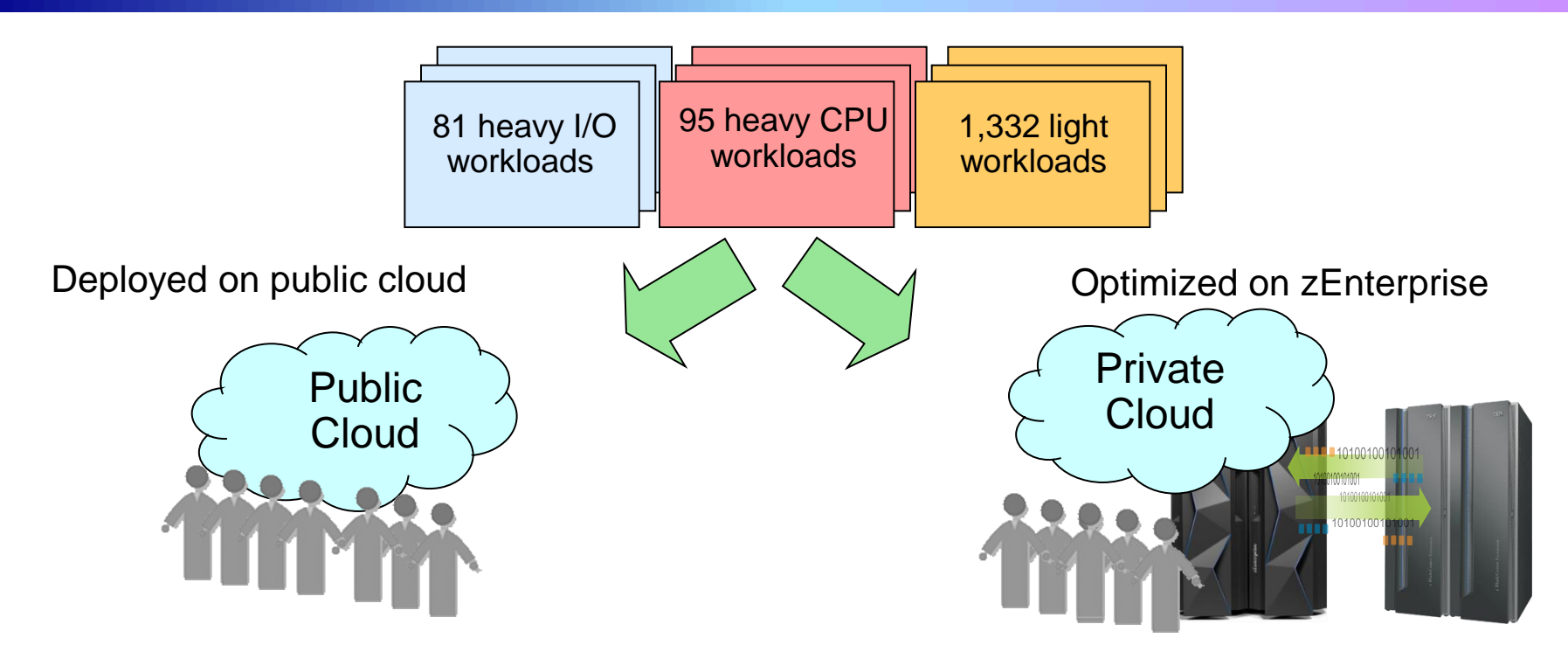

No labor required to provision hardware or virtual machines Labor is required to provision software, and manage virtual images

**zManager r**educes labor required to provision hardware, virtual machines and software, and to manage virtual images

### **zManager Provides Consistent Structured Management For All Virtual Environments**

- Manage machine resources from a single focal point
	- $\overline{v}$  Add processors while running
	- $\upsilon$  Add and configure a zBX blade while running
	- Create virtual machines and networks quickly
	- Runs in service element
- Manage full virtual machine lifecycle
	- Create, monitor, optimize, destroy
- Includes automated functions to reduce time and labor

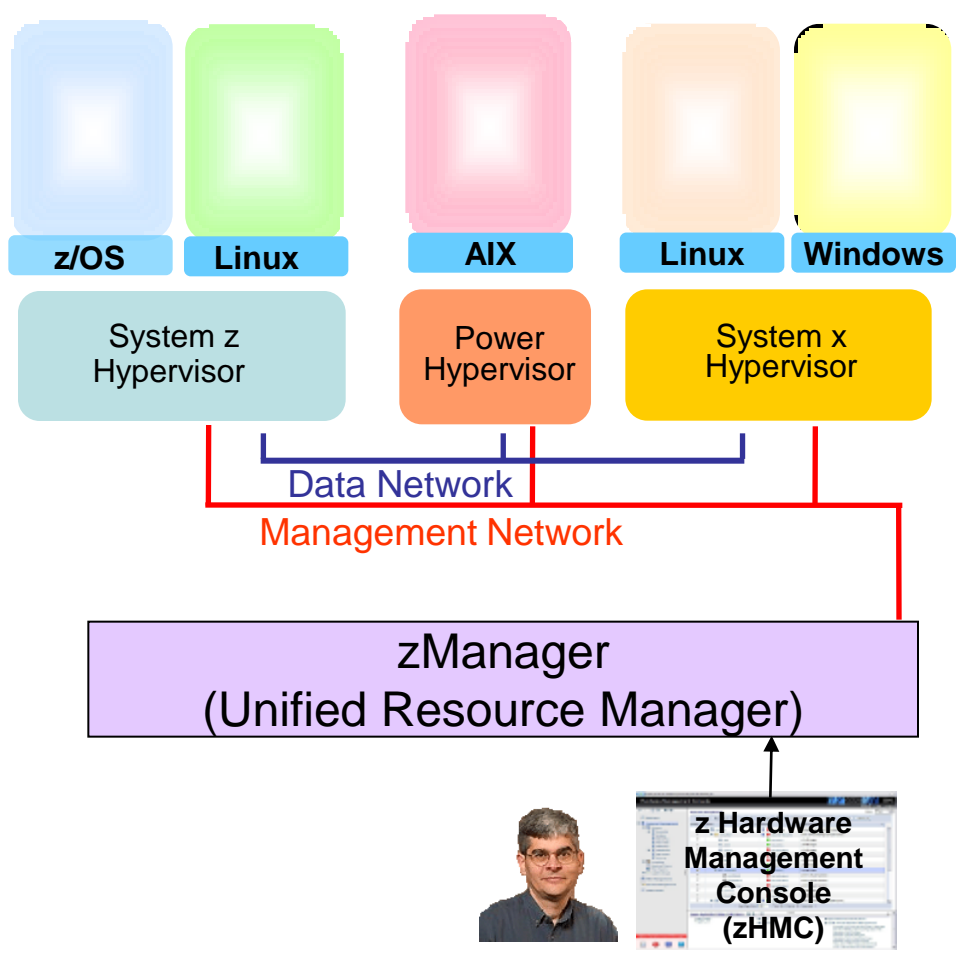

# **zManager Capabilities Reduce Labor Required**

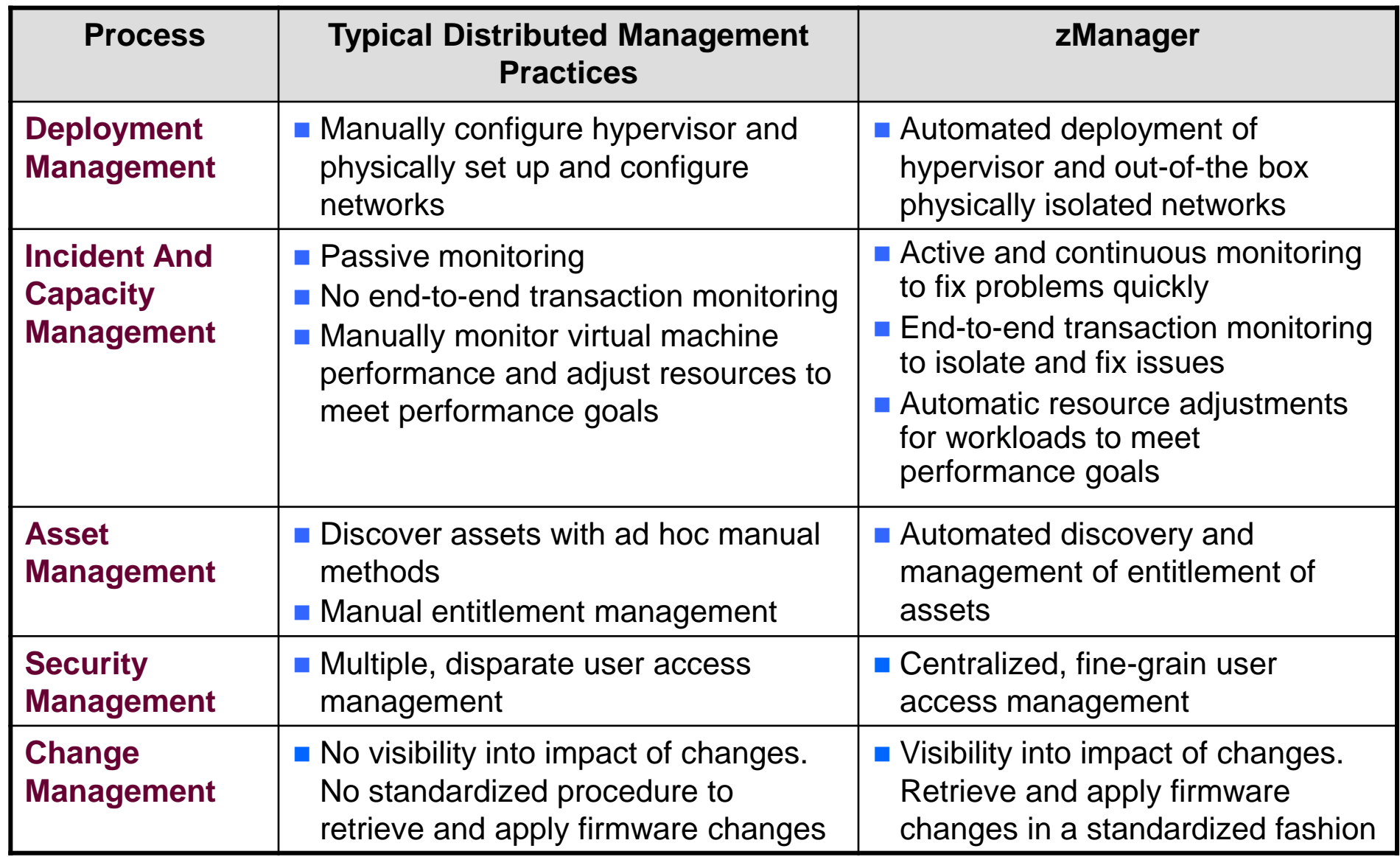

# **zManager Minimizes Time And Labor For Hardware Setup (Hypervisor And Network)**

- Read the entitlements for blades
- **Auto-discover and** inventory all elements
	- No need to install and configure libraries or sensors
- Automatically setup and configure the hypervisor

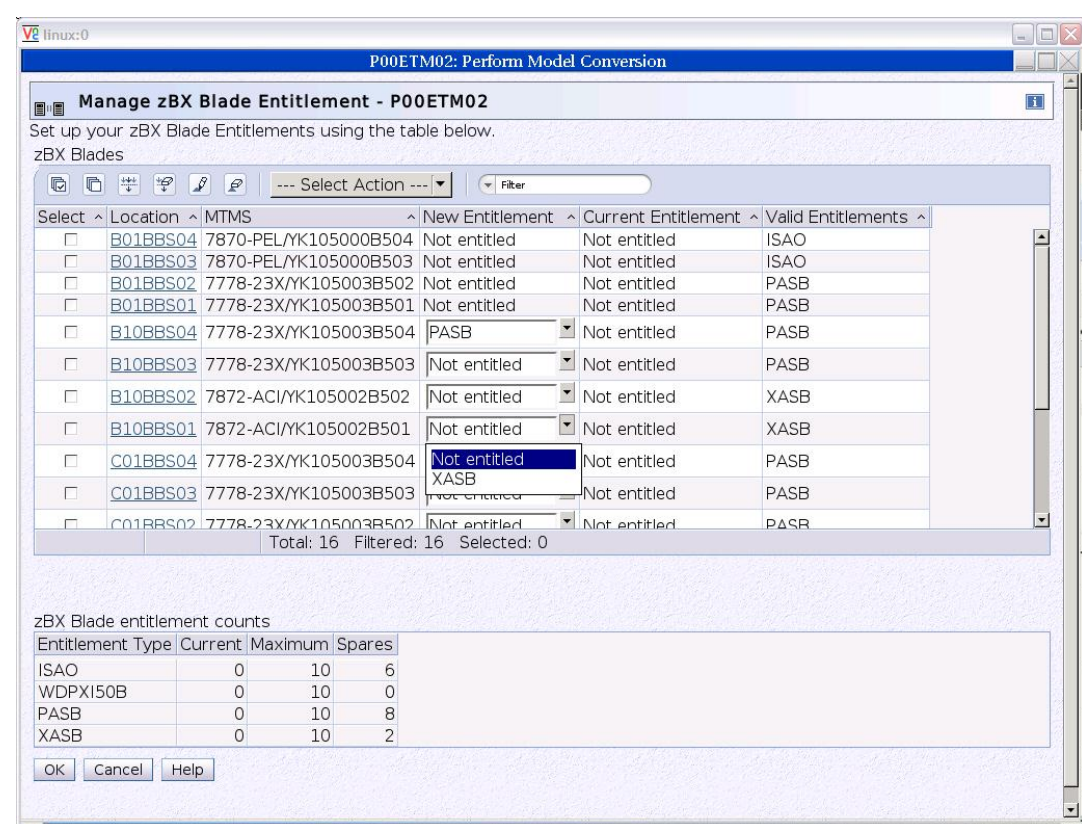

### **Hypervisor Setup And Configuration Lab Test – Manual vs. zManager**

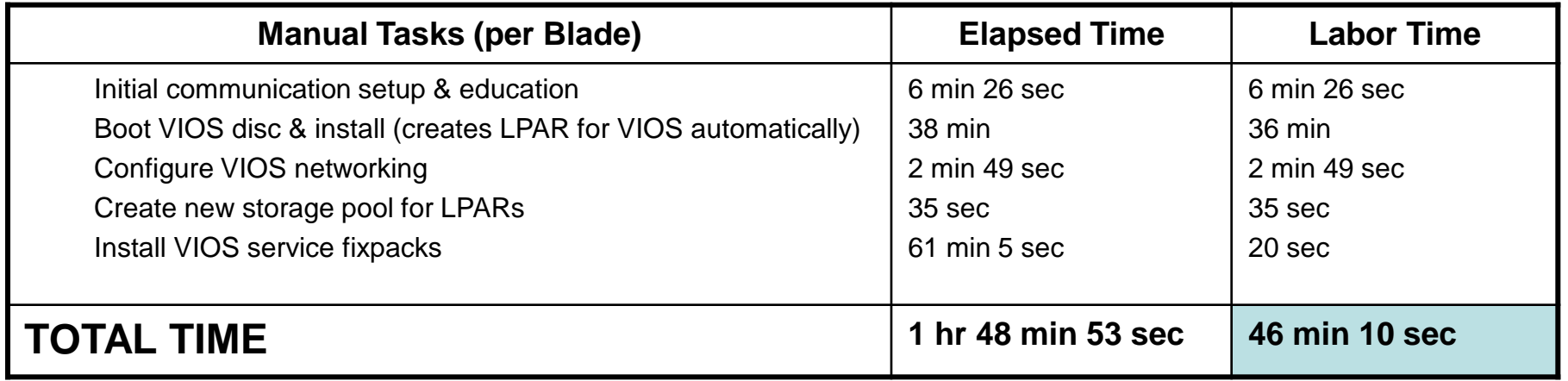

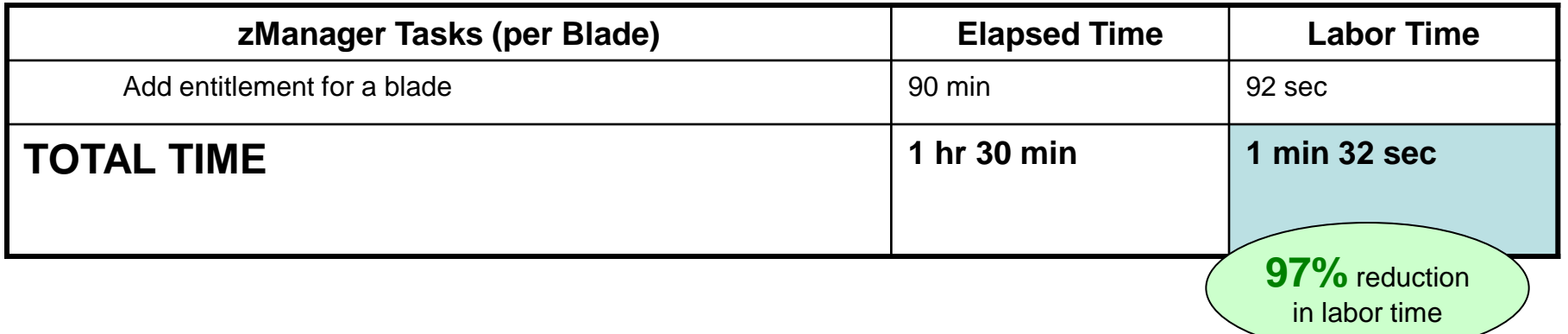

### **Network Setup And Configuration Lab Test – Manual vs. zManager**

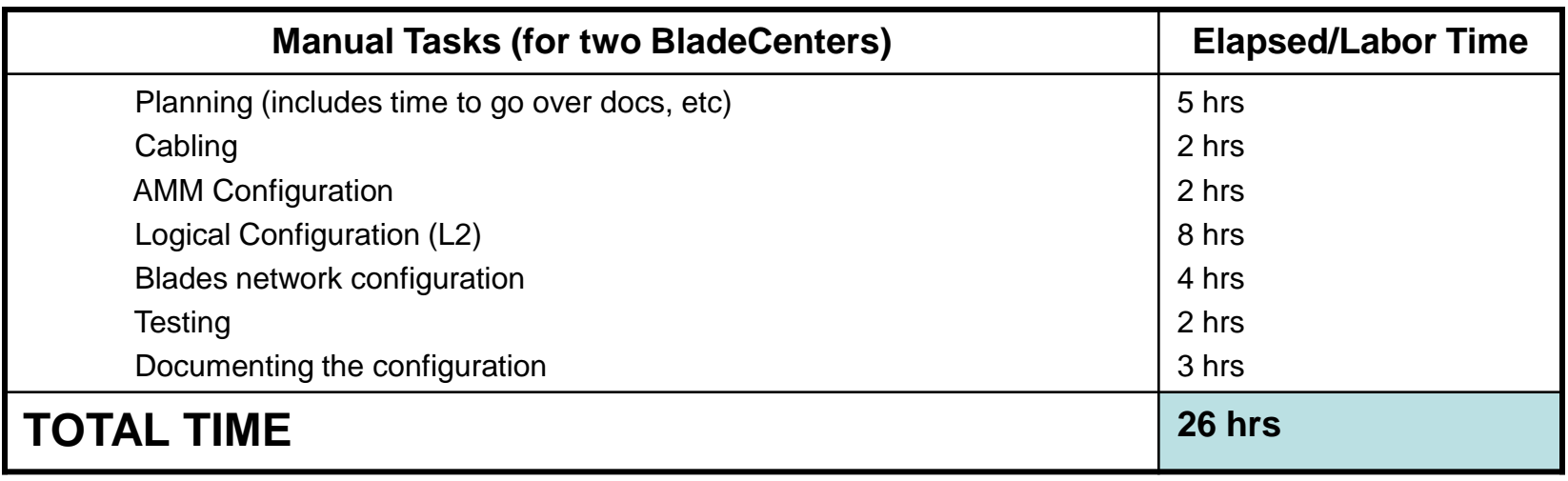

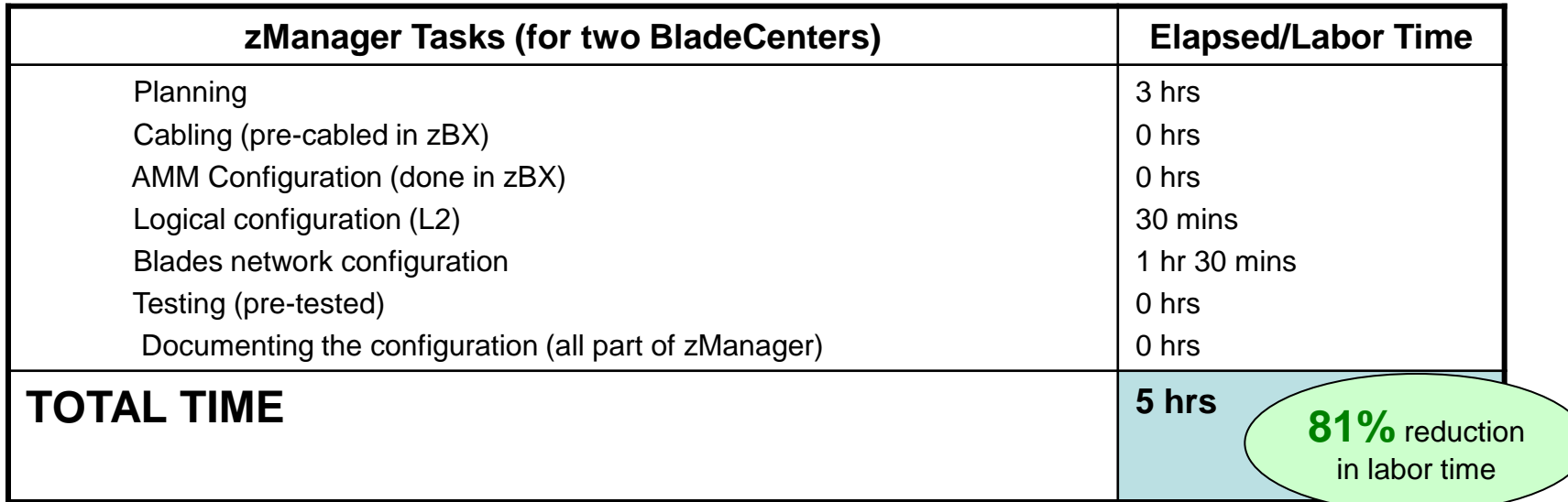

# **zManager Incident And Capacity Management**

- Active and continuous monitoring to fix problems quickly
- Track transaction performance end to end to isolate bottlenecks
- Automatically adjust processor resource allocations on a particular hypervisor to achieve performance goals

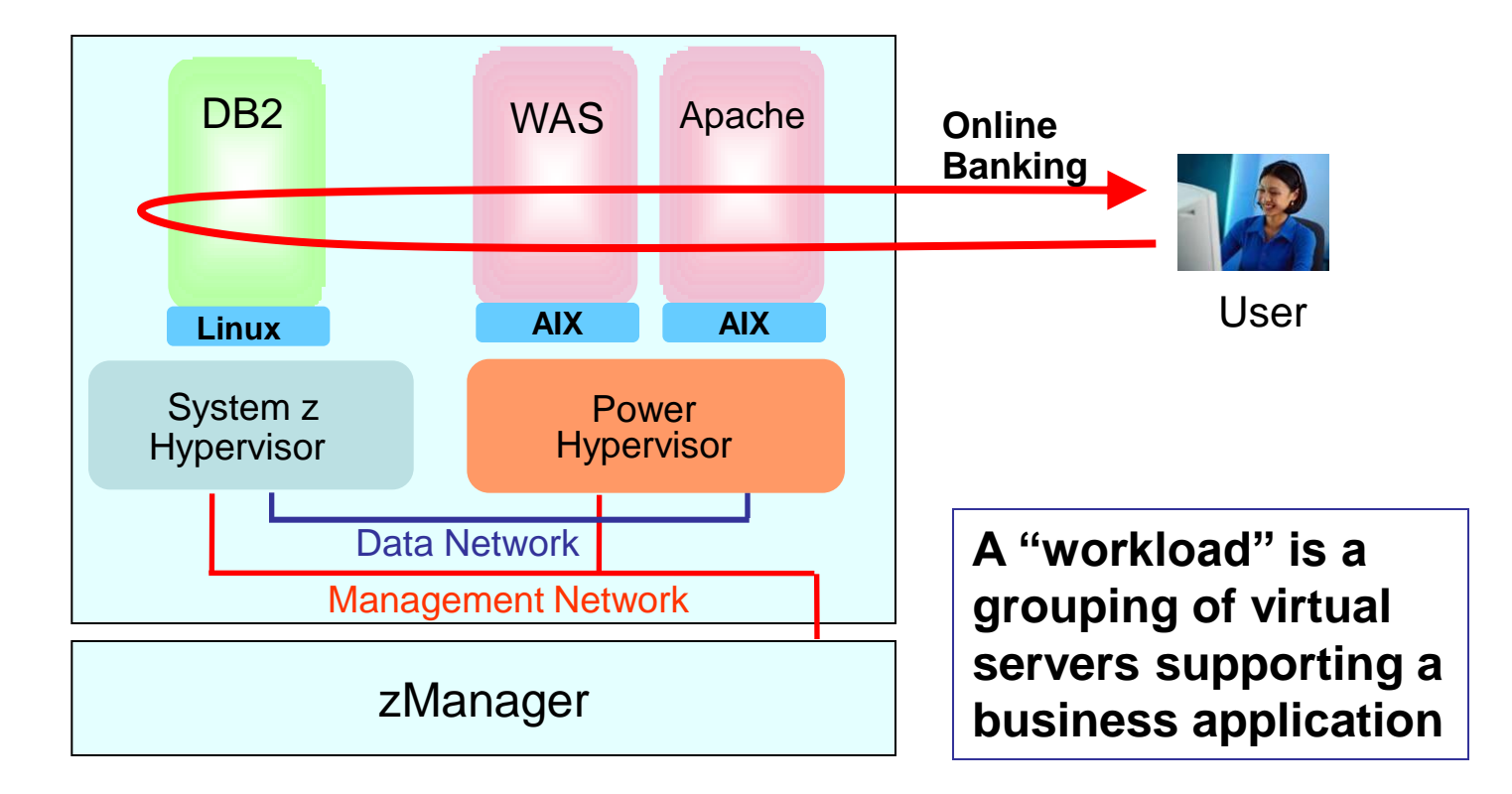

# **zEnterprise Cloud Starter Edition**

**Adds package of software and services for automated provisioning and monitoring**

- IBM Tivoli software (runs on Linux on System z)
	- **b** Automated provisioning
		- − Tivoli Provisioning Manager (TPM)
	- **v** Monitoring
		- − Tivoli OMEGAMON XE on z/VM and Linux
- IBM Lab Services
	- $\upsilon$  Planning, installation, configuring, testing services

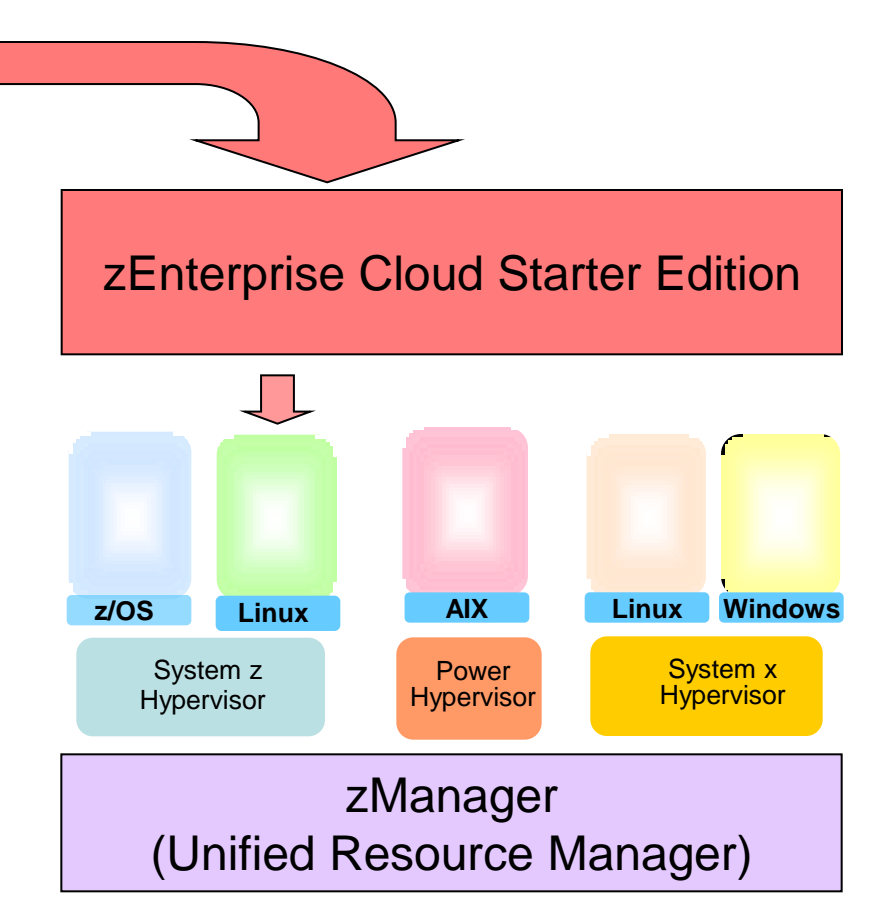

# **IBM System z Solution Edition For Cloud Computing**

#### **Adds package of software and services for self-service provisioning, metering, billing and monitoring**

- IBM Tivoli software (runs on Linux on System z)
	- Self-service provisioning
		- − Tivoli Service Automation Manager (TSAM)
	- $\upsilon$  Metering and billing
		- − Tivoli Usage and Accounting Manager (TUAM)
	- **b** Monitoring
		- − Tivoli OMEGAMON XE on z/VM and Linux
- IBM Lab Services
	- Planning, installation, configuring, testing services
	- Significant package discounts

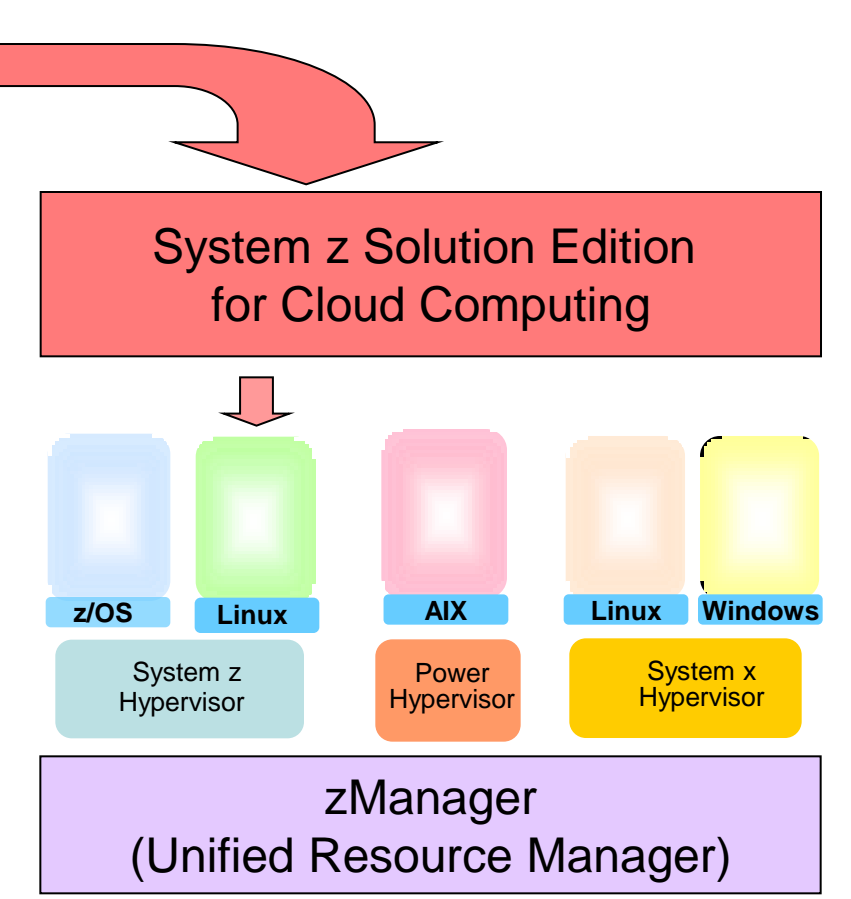

# **Self-Service Provisioning With Tivoli Service Automation Manager (TSAM)**

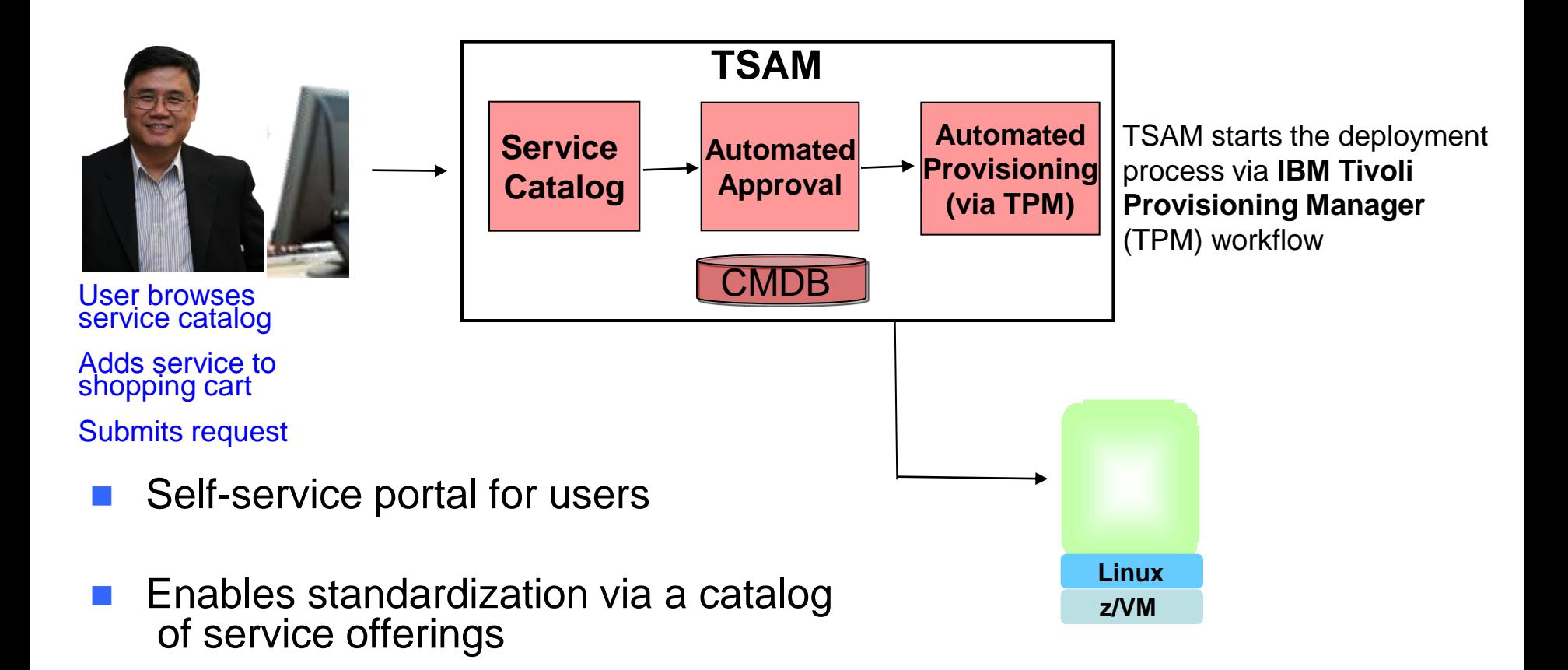

- Automates request processing with pre-defined workflows
- Fast provisioning of virtual servers

# **TSAM Automated Provisioning Is Fast**

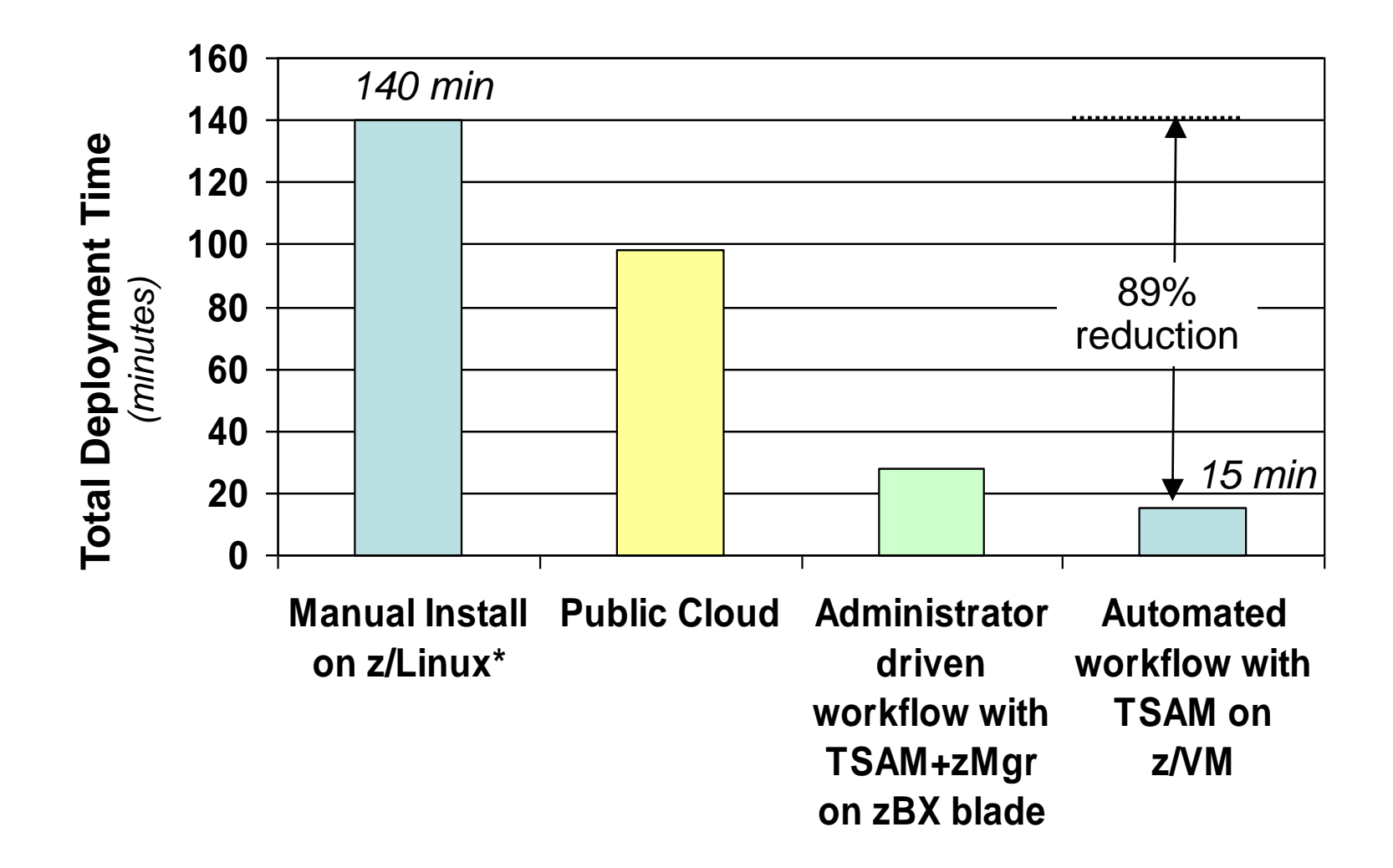

# **Comparison Of Total Labor Hours – Public vs Private Cloud With zEnterprise**

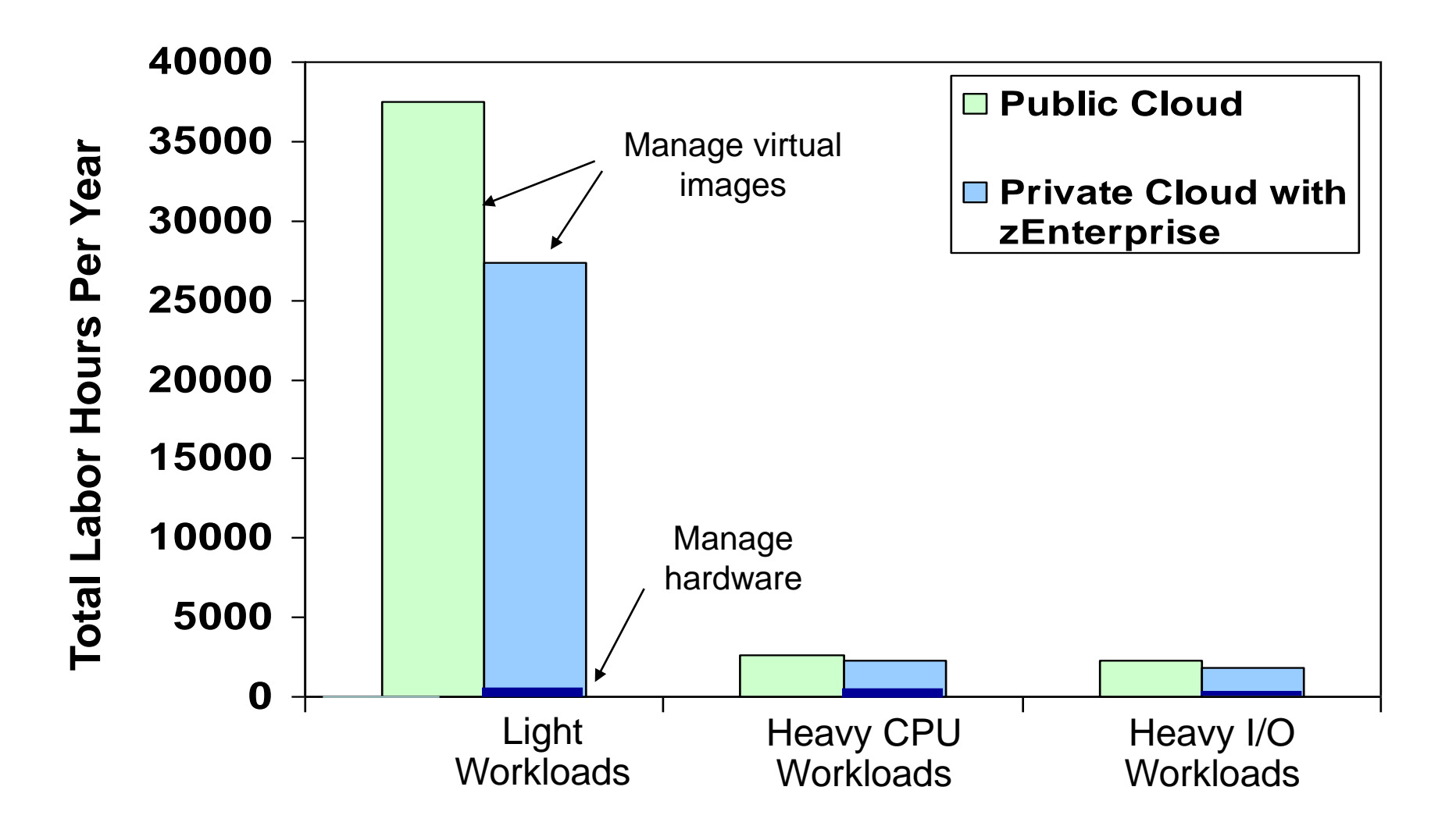

### **Comparison Of Acquisition And Labor Costs – Public vs Private Cloud With zEnterprise**

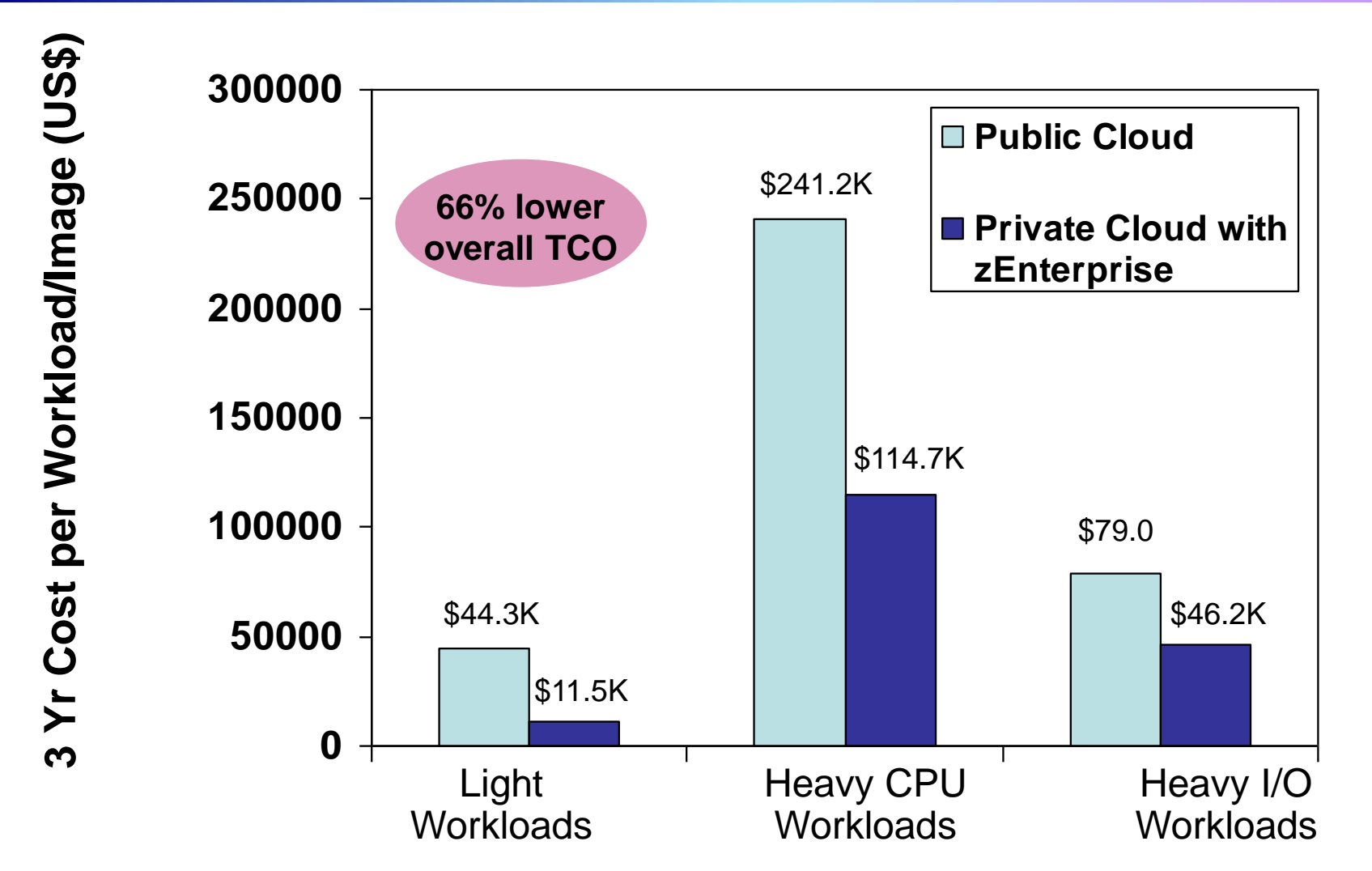

Source: IBM internal study. zEnterprise configurations needed to support the three workload types were derived from IBM comparisons. Public cloud sizing needed to support the three workload types was calculated based on compute capacity of public cloud services. 3 yr TCO for public cloud based on pricing info available by the service provider. 3 yr TCO for zEnterprise includes hardware acquisition, maintenance, software acquisition, S&S and labor. US pricing and will vary by country.

# **Pay-As-You-Go Chargeback With Tivoli Usage And Accounting Manager (TUAM)**

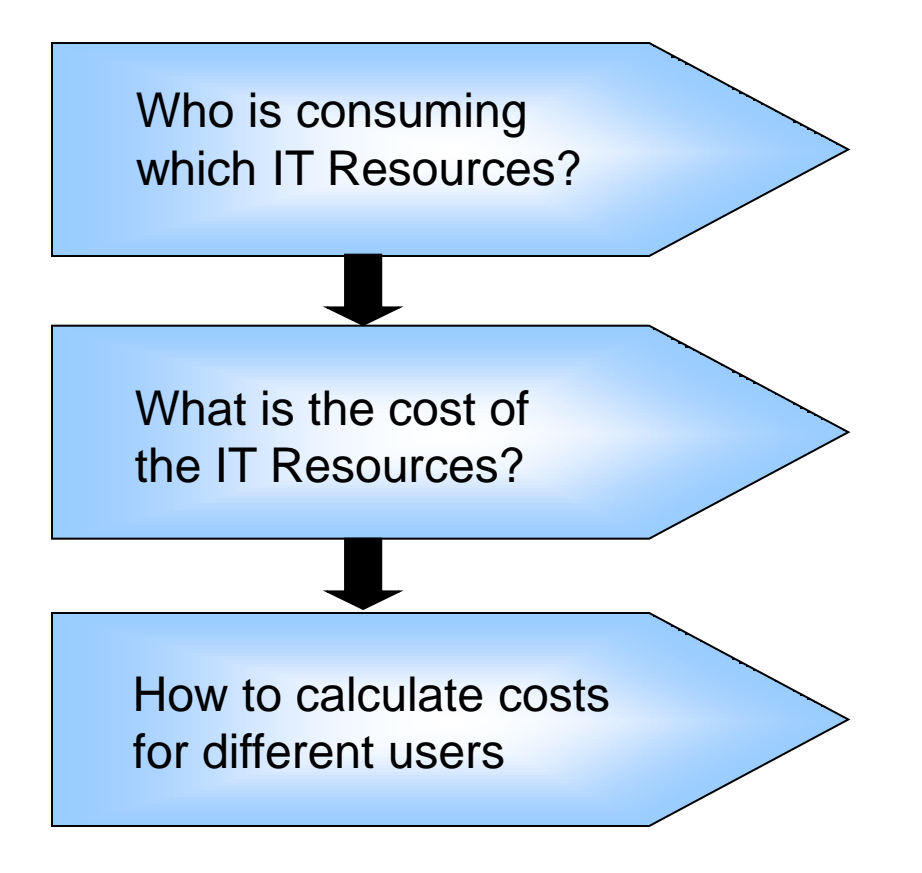

Tivoli Service Automation Manager (TSAM) and data collectors provide resource usage statistics

Costing engine to assign costs to resource usage

Reporting engine to provide invoices and reports

**Provided by Tivoli Usage and Accounting Manager\***

# **University Of Bari Deploys A System z Cloud**

 70,000 students and more than 1,800 teaching staff Premier educational institution in southern Italy, with nearly

#### **Business need**

 $\upsilon$  University needed a platform to facilitate costeffective, flexible application development

#### **Solution**

- Virtualized infrastructure with IBM System z, IBM System Storage, SUSE Linux Enterprise Server for IBM System z
- $\upsilon$  IBM System z Solution Edition for Cloud Computing (IBM Tivoli Service Automation Manager)

#### **Benefits**

- $\upsilon$  Virtualize the University laboratory for students
- $\upsilon$  Provide very rapid provisioning and management of new development, test and production environments, and enable each environment to scale up or down to meet demand

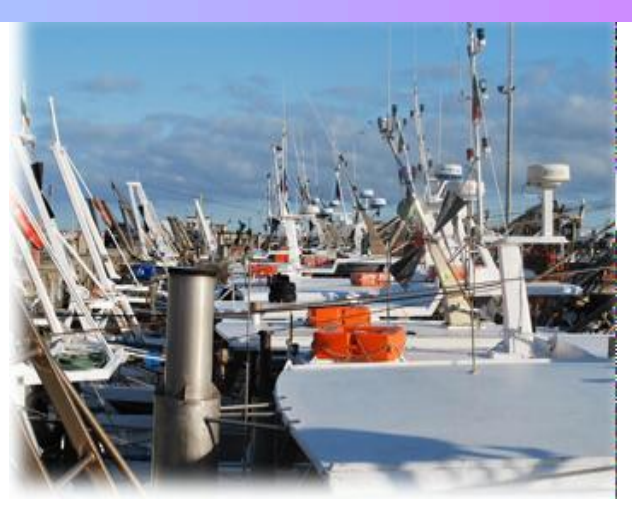

*"The IBM System z Solution Edition for Cloud Computing eliminates the trouble and expense of buying and managing new infrastructure, making the development of small-scale solutions much more viable."* —Professor Visaggio, full professor of Software Engineering at the University of Bari

# **Get Started With A Secure Private Cloud On zEnterprise**

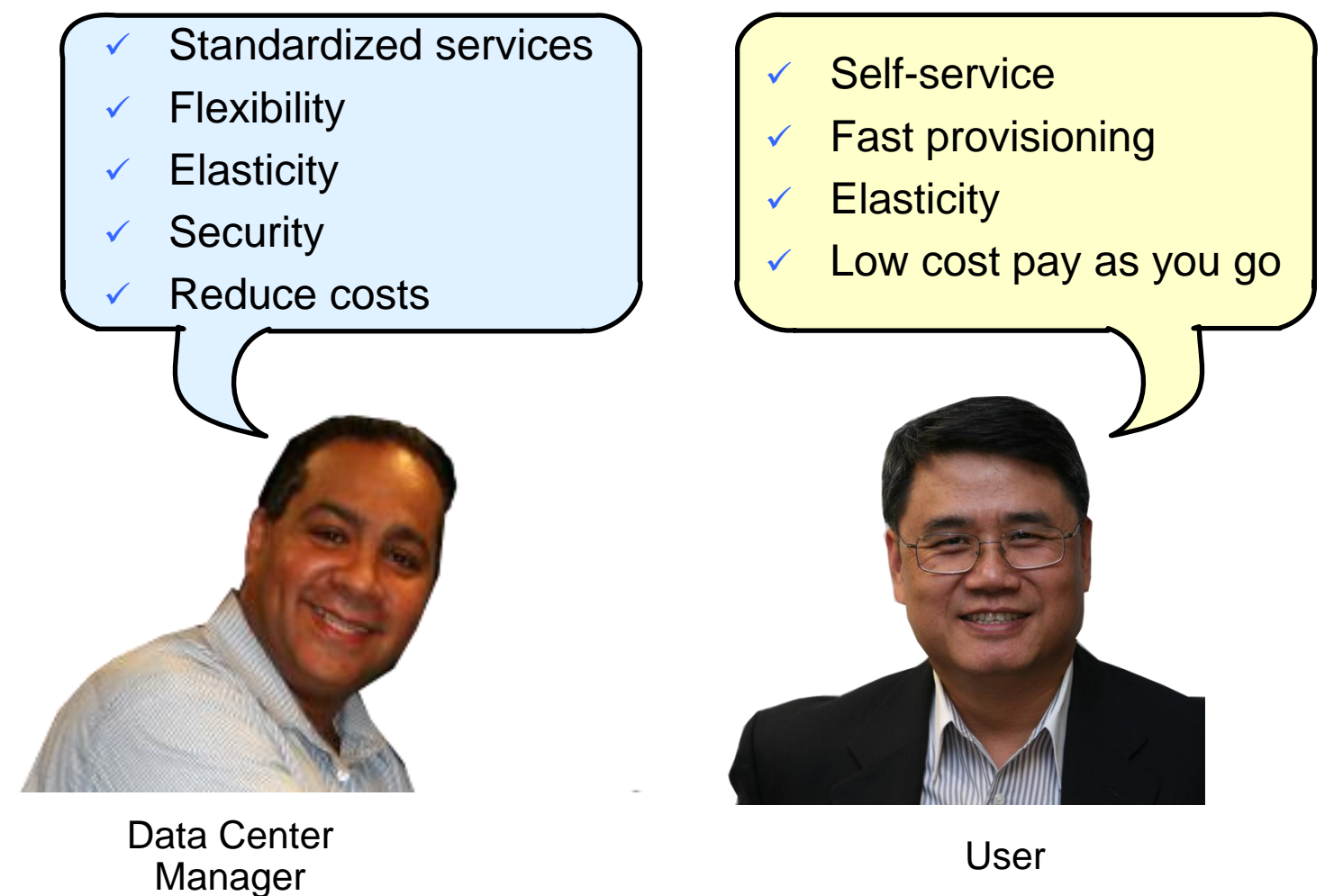

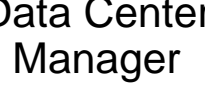